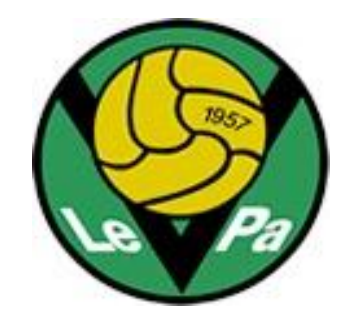

## **Pikaohjeet otteluiden liveseurantaan**

# **Otteluiden liveseuranta**

- Ohessa pikaohjeet otteluseurannan tekemiseen
- ▶ Kattavat ohjeet Palloliiton sivuilla:

[https://tuki.palloliitto.fi/fi/support/solutions/articles/1030000](https://tuki.palloliitto.fi/fi/support/solutions/articles/103000036810-ottelun-liveseuranta) [36810-ottelun-liveseuranta](https://tuki.palloliitto.fi/fi/support/solutions/articles/103000036810-ottelun-liveseuranta)

- **Mene Tasoon (taso.palloliitto.fi)**
- Syötä ottelukoodi

Tasoon kirjautuminen on muuttunut kaikilla käyttäjillä PalloID:llä käytettäväksi.<br>Jos olet unohtanut PalloID:n voit tarkistaa sen Pelipaikasta

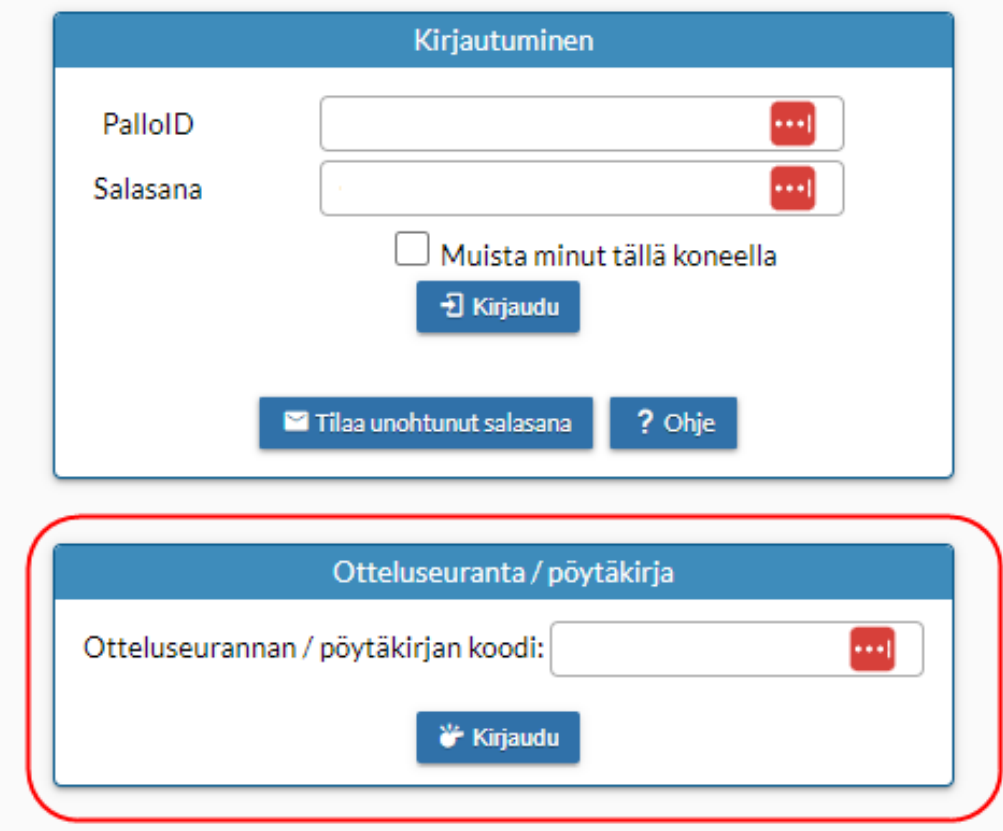

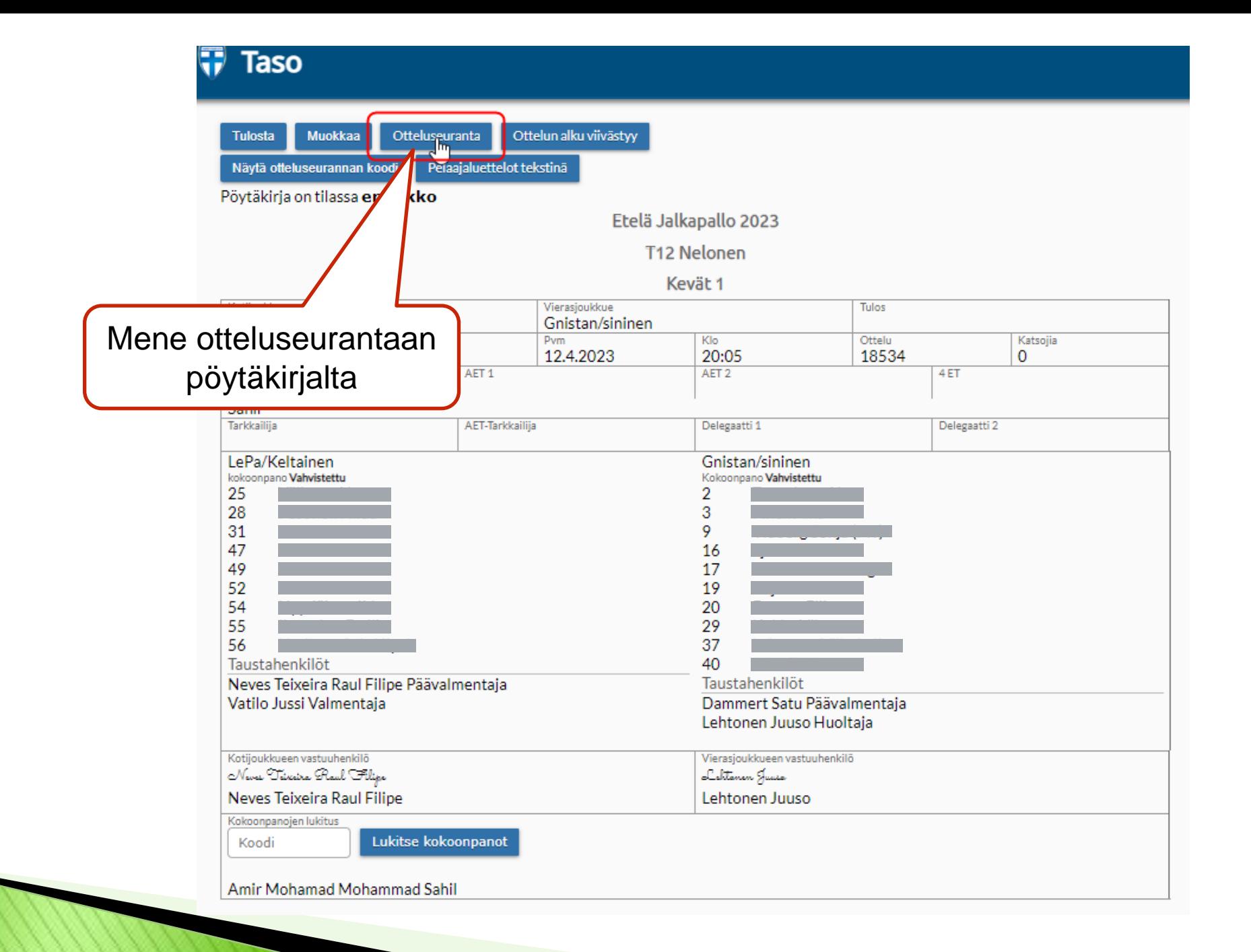

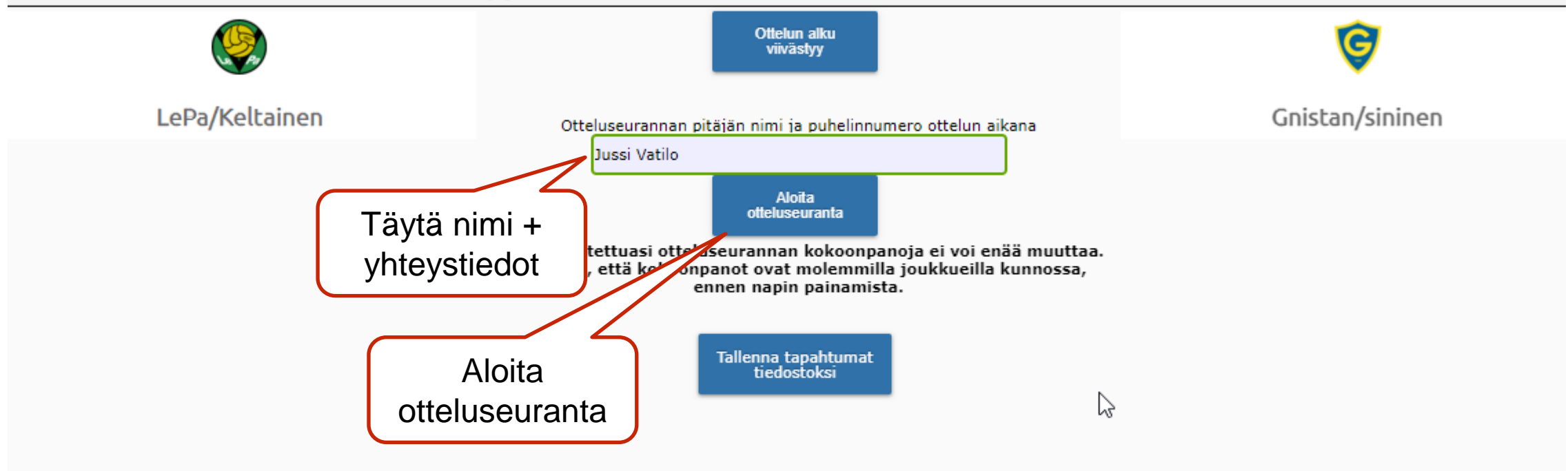

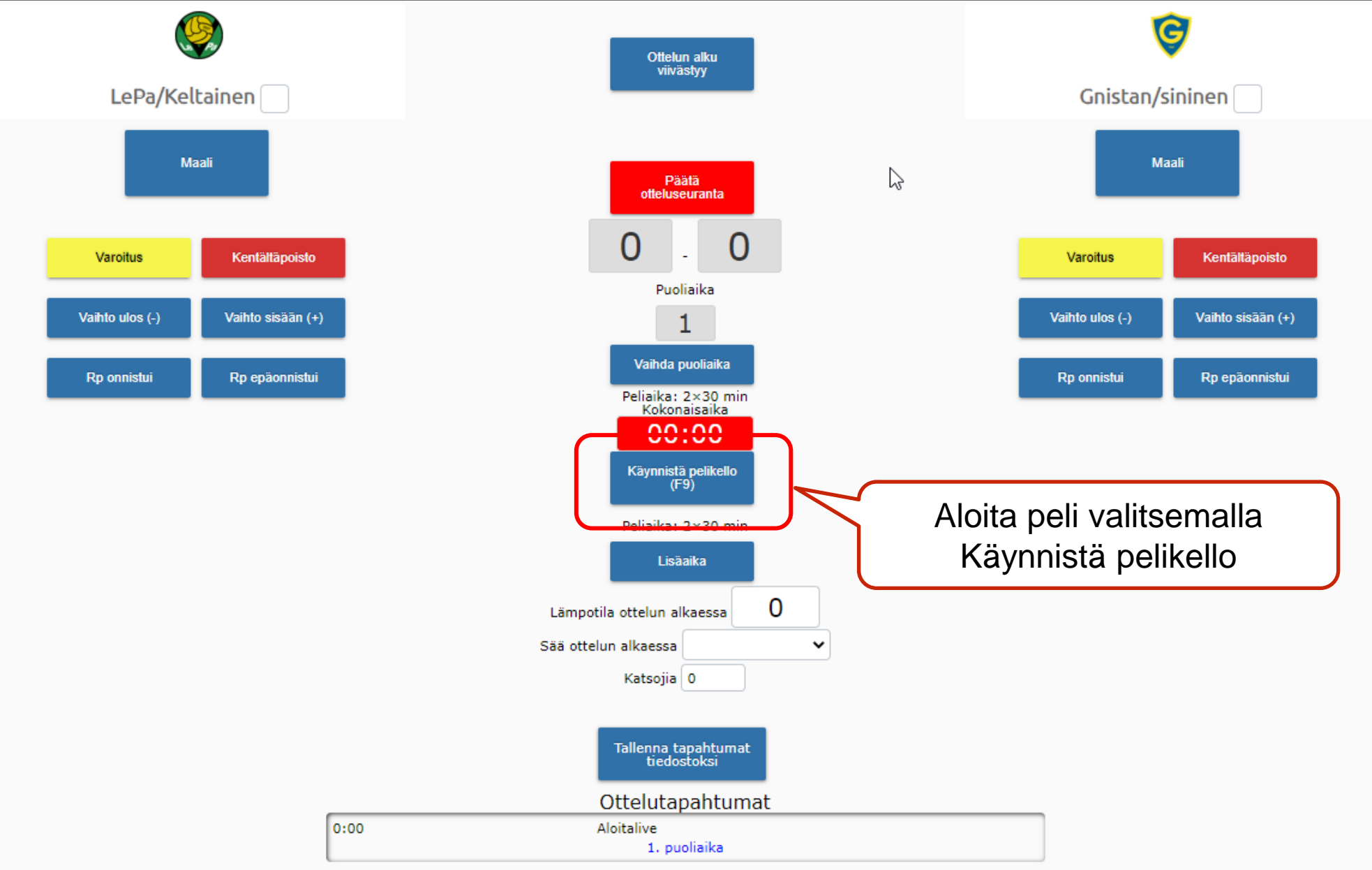

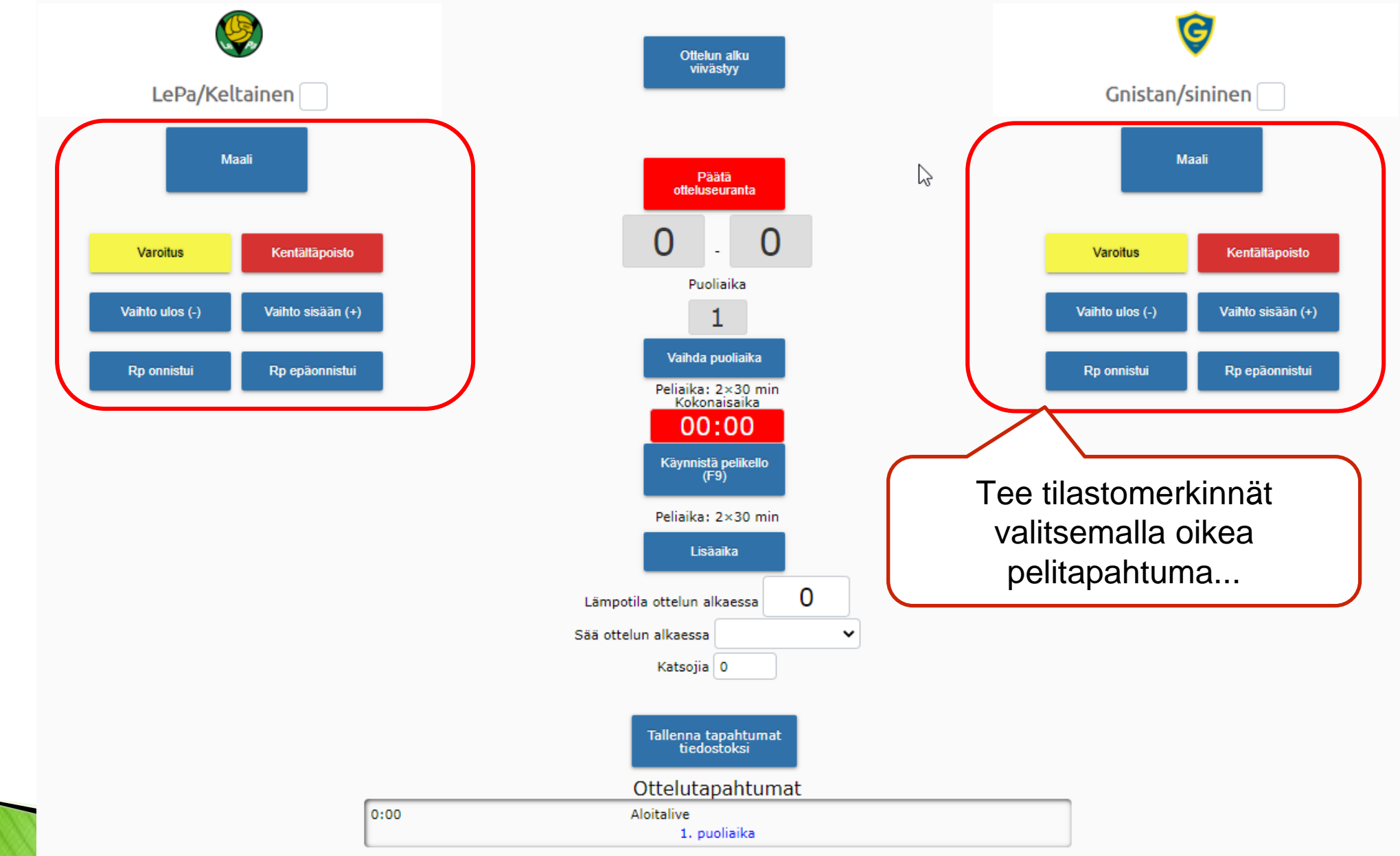

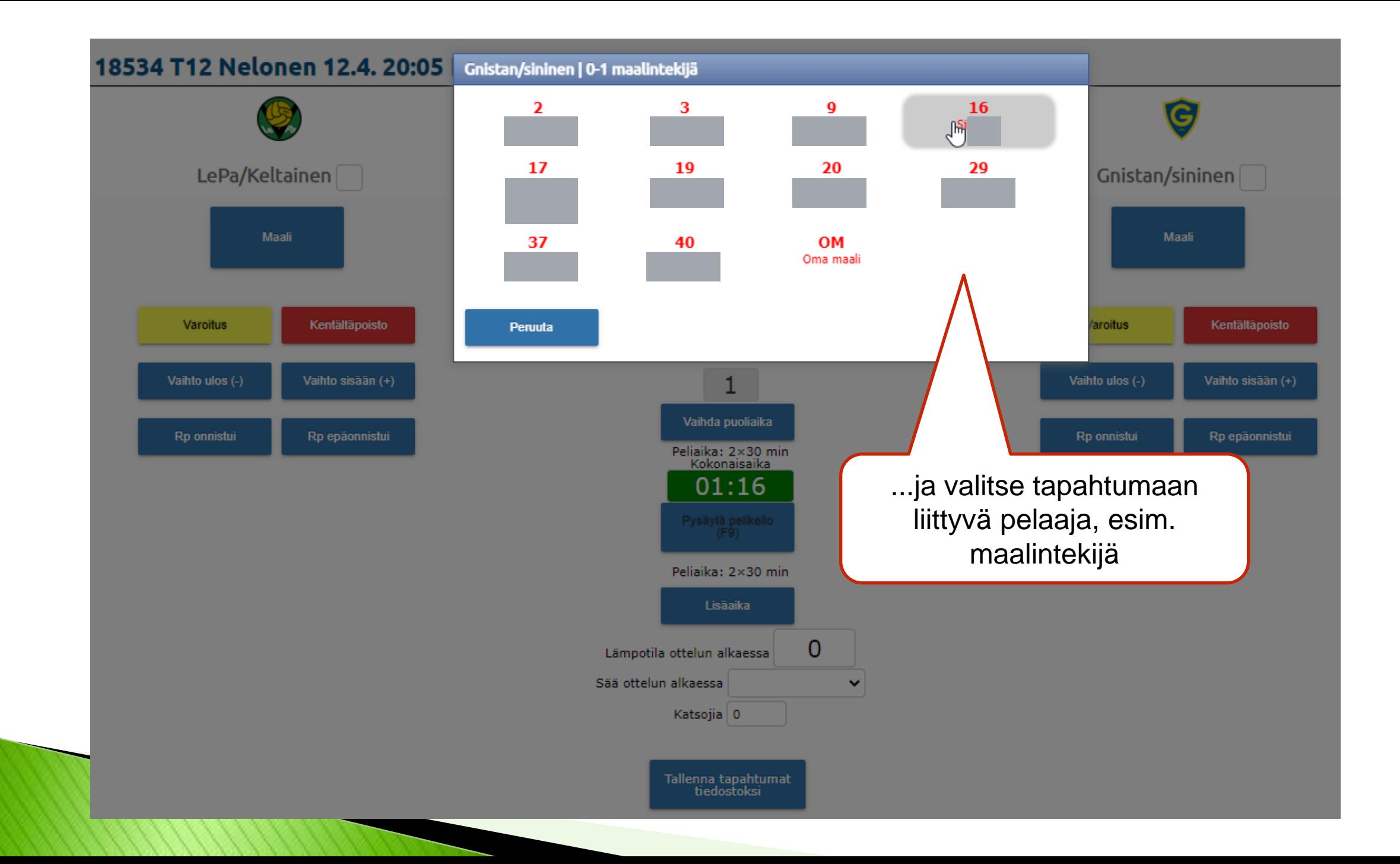

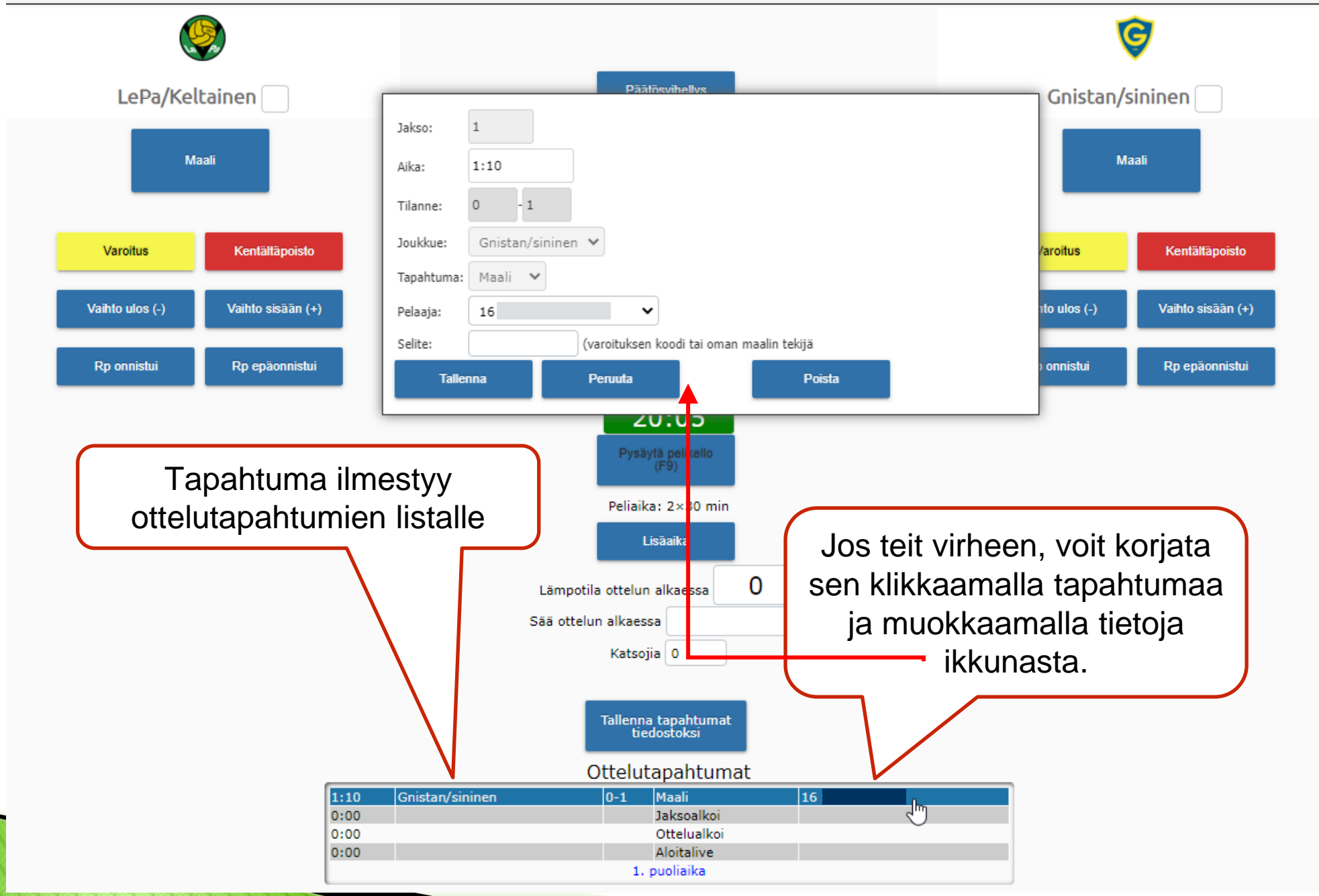

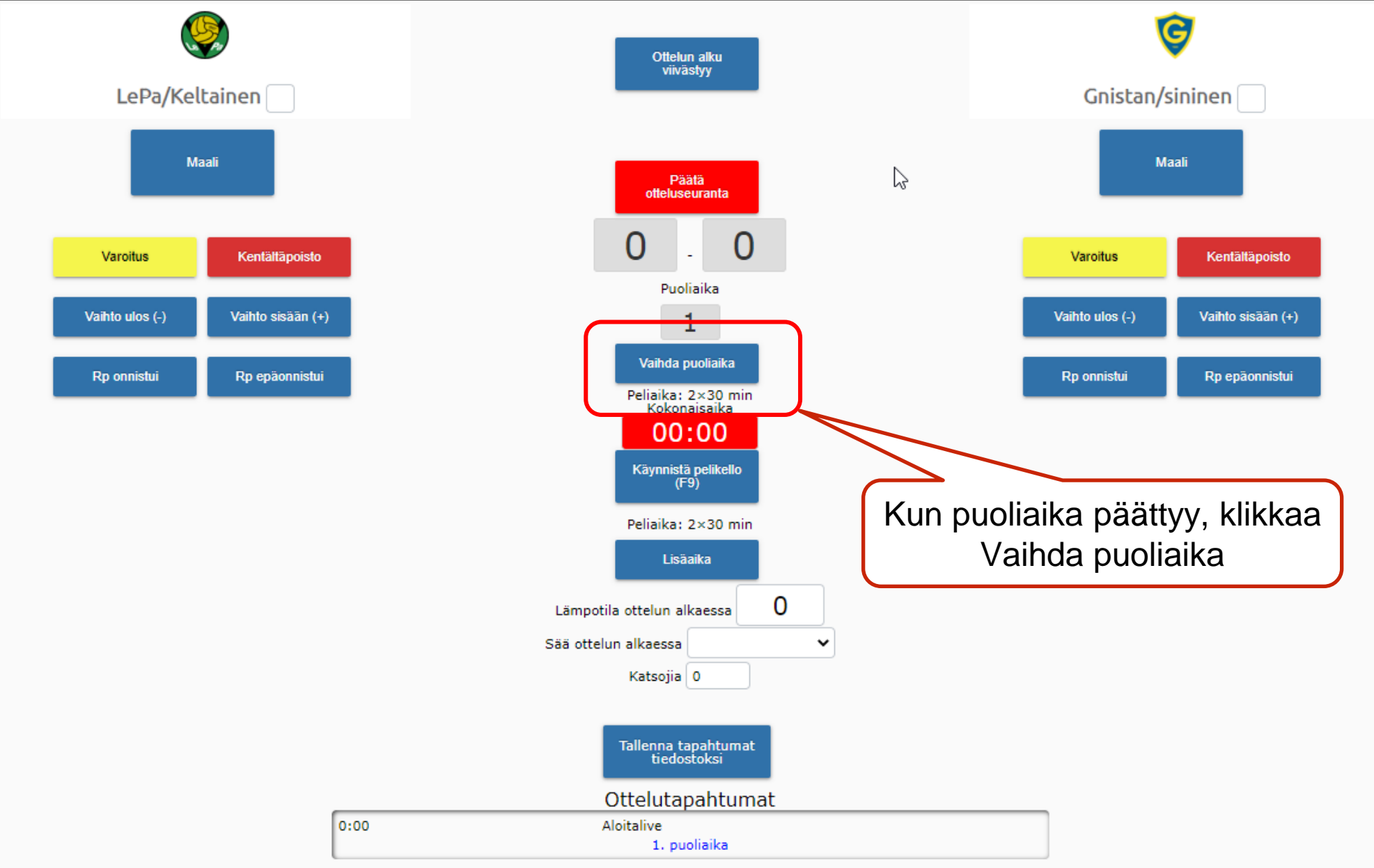

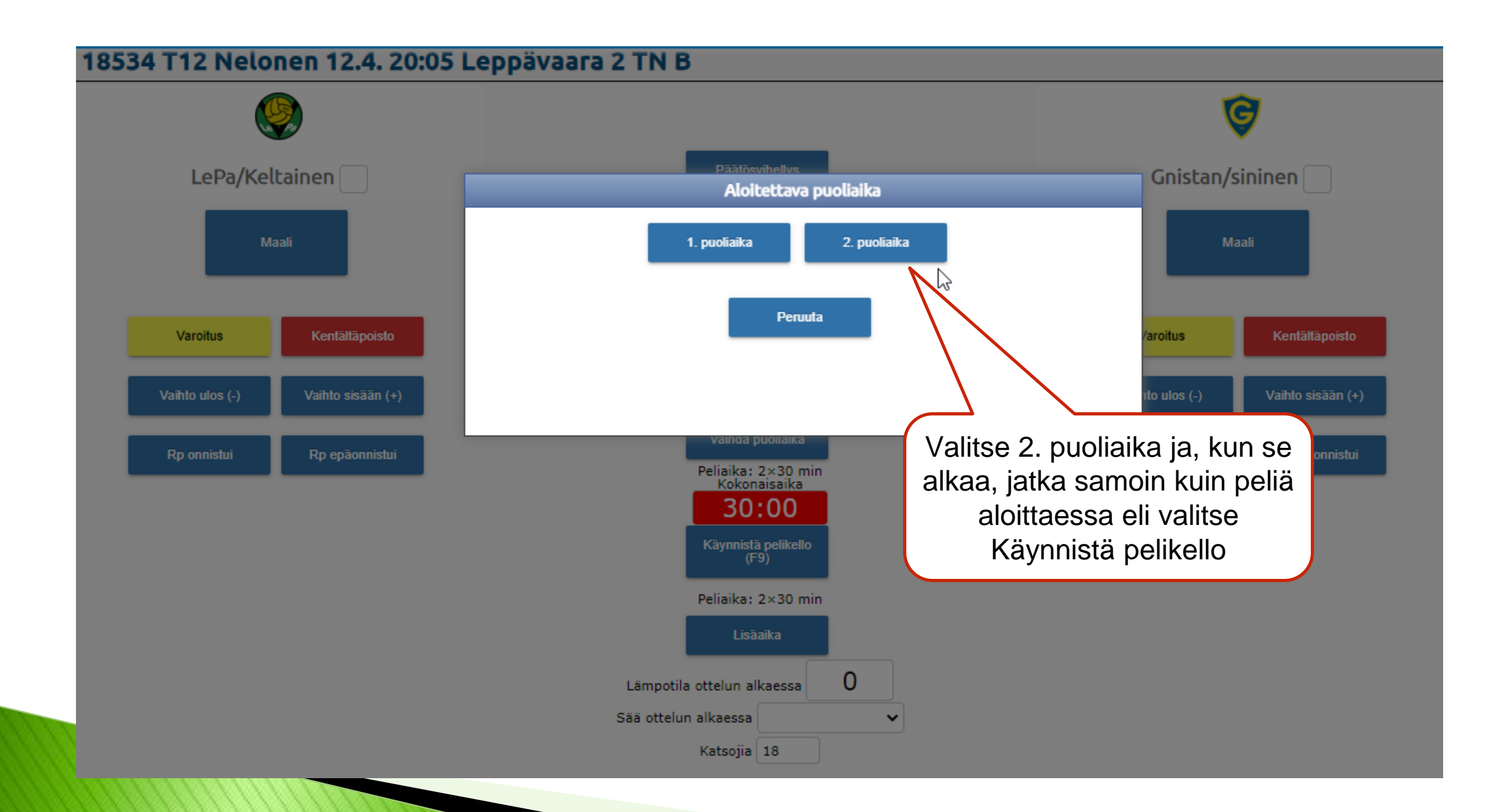

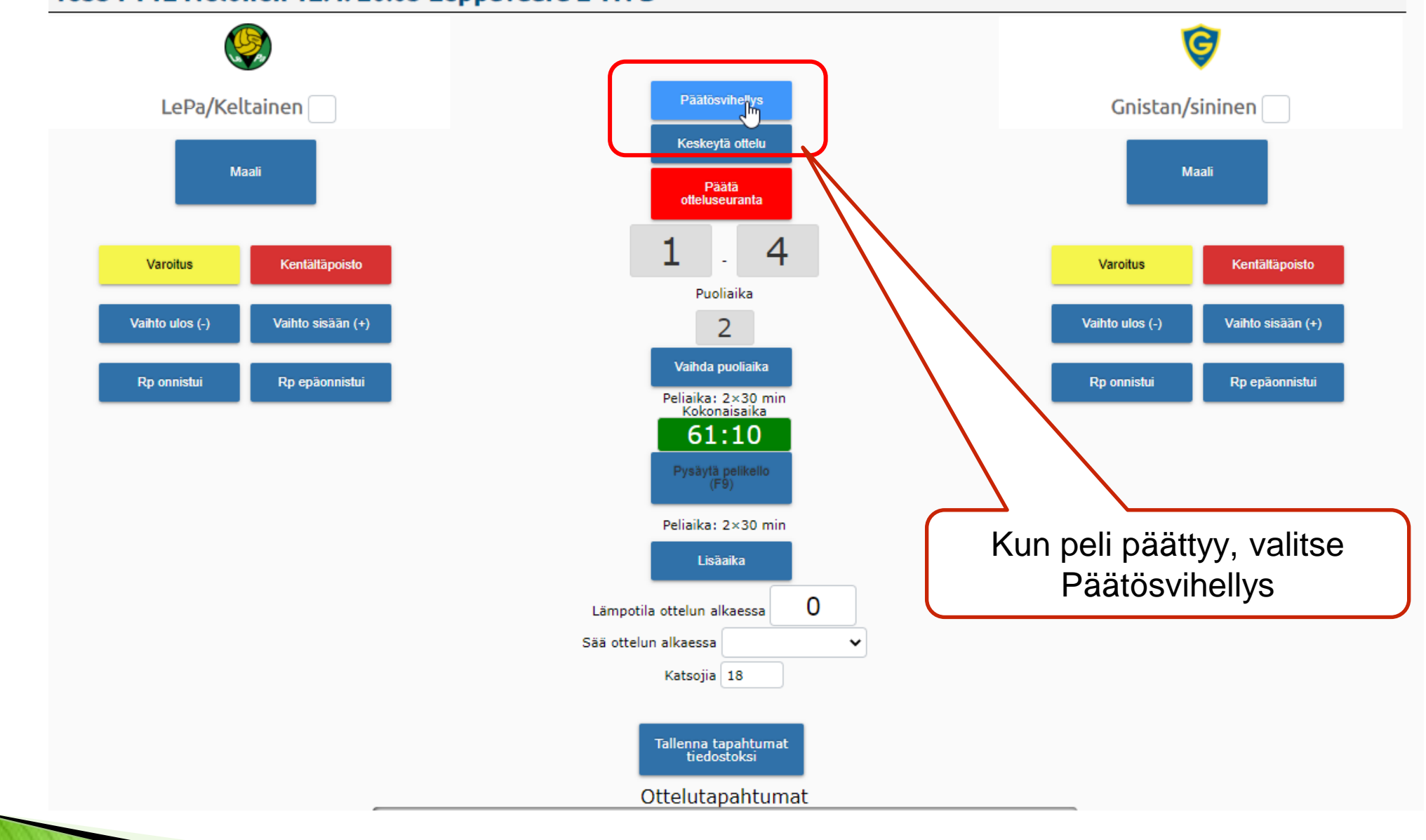

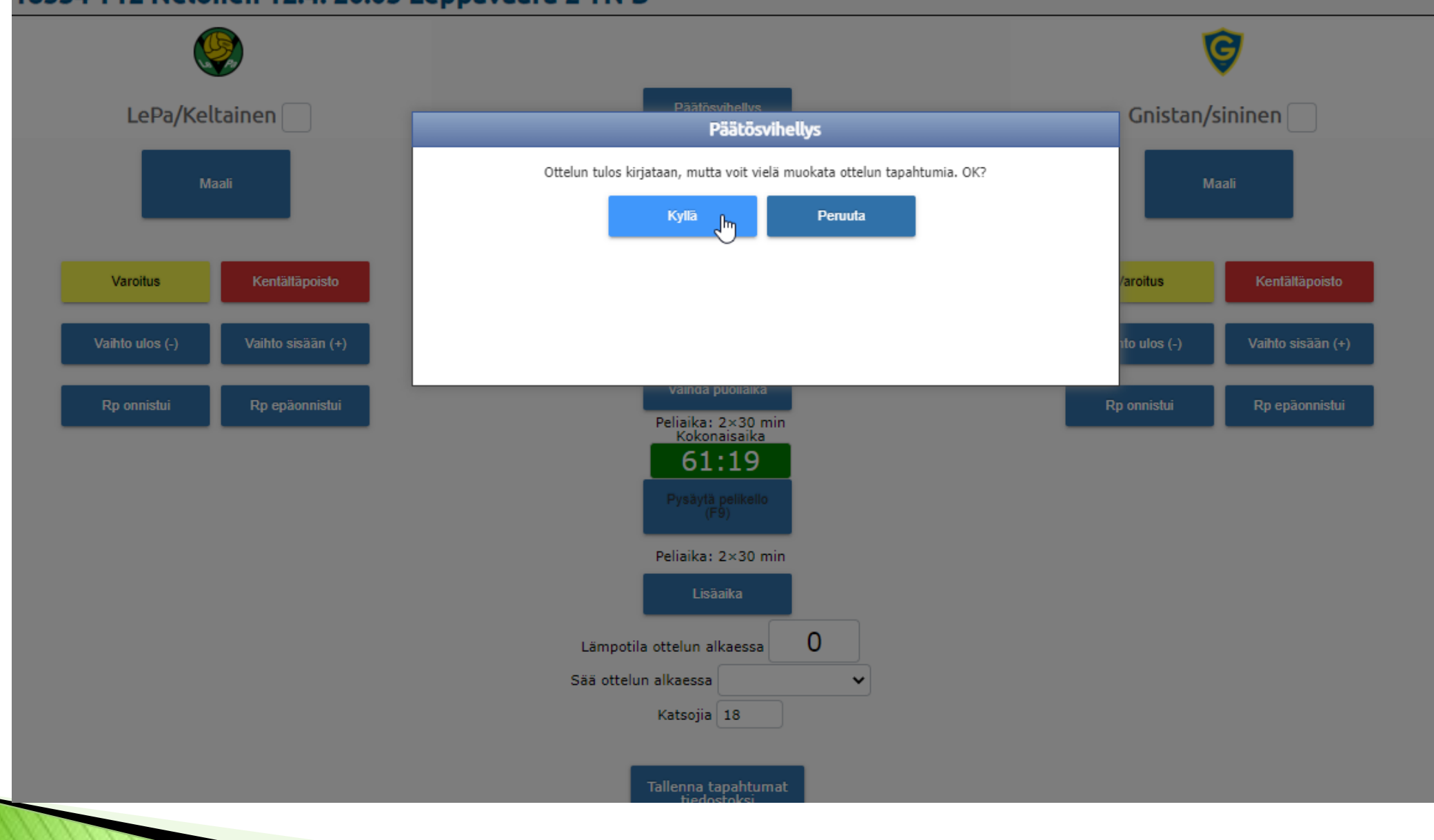

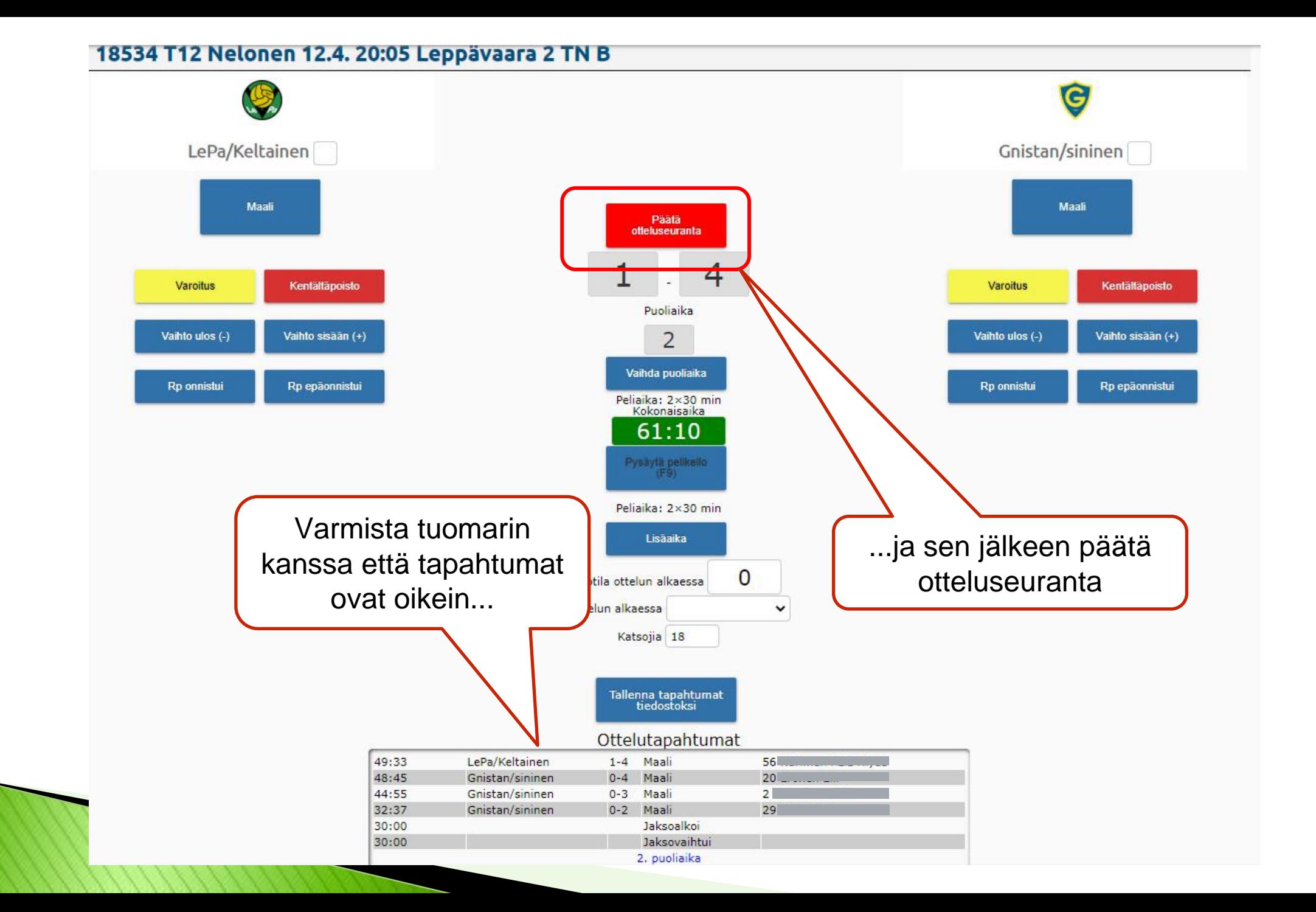

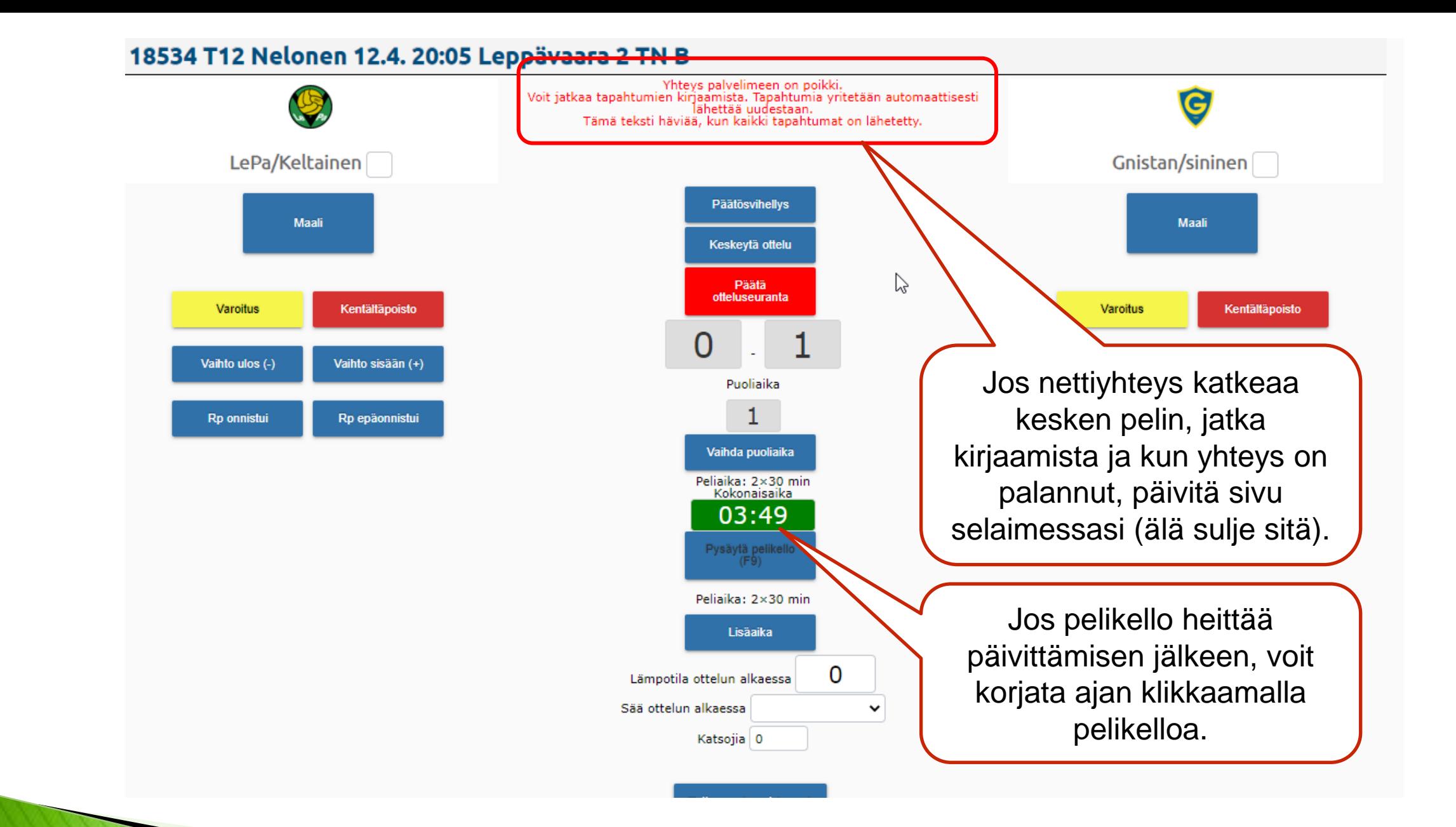